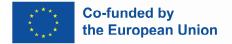

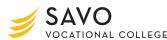

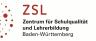

Teacher's name: Johanna Roth

Topic: Study the vocabulary for training about culture (for tourism students)

<u>Aim of lesson</u>: Enhancing field-specific vocabulary in the topic "Culture" and training to express own opinions.

<u>Description</u>: Vocabulary drill with a QR code driven query, returning a written story for the teacher.

# Time: 90 minutes

| Attachments / Remarks                      |
|--------------------------------------------|
| Used Apps:                                 |
| Padlet, TaskCards $\rightarrow$ to cluster |
|                                            |
|                                            |
|                                            |
|                                            |
|                                            |
|                                            |
|                                            |
| QR-Code, mobile phone                      |
|                                            |
|                                            |
|                                            |
|                                            |
|                                            |
|                                            |

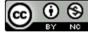

Page 1 of 2

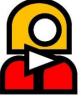

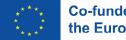

Co-funded by the European Union

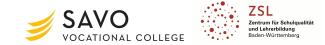

| 2) Which things in the list are easy for visitors to see if they come to Finland?                                                                         |  |
|----------------------------------------------------------------------------------------------------|--|
| 3) What was missing in the list?                                                                                                    |  |
| 4) What makes you happy today? (alternative question: Explain what makes you happy today / in                                                             |  |
| general)                                                                                                    |  |
|                                                                                                    |  |
| Task 2:                                                                                                    |  |
| 1) Design a digital collage with photos (use your mobile device, e.g. photo app, .ppt, keynote) that show your reasons).                                  |  |
| 2) Be prepared to present your collage to your classmates.                                                                                                |  |
| 4) Securing knowledge (checking of results and learning progress) incl. feedback/evaluation (by teacher, classmates, internet)                            |  |
| 1) Open the cluster (TaskCards, padlet) of the introduction phase and discuss the topics again in the class: <b>"Has something changed your opinion?"</b> |  |
| 2) Completion of the TaskCard, padlet                                                                                                    |  |

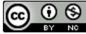

Page 2 of 2

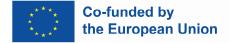

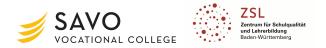

#### Teacher's name: Dominic Schwartz

Topic: "Two-point controller" (45 Min.)

<u>Aim of lesson:</u> Using the practical example of a defective component-drying oven, the students should understand the possible causes of faults and the mode of operation of a two-point controller.

<u>Description:</u> The students first have to analyze the given circuit. For this purpose they use a simulation tool to get to know the function and also recognize the effects by changing the values of the given resistances. In the second step, they have to evaluate and interpret the results of the measurement. In the third step, they compare the values of the two measurements to each other and write down their discussed results. On the last step, the students have to go back by applying their findings to the initial problem.

## **Duration: 45 minutes**

| 1) Introduction into topic (description of (learning situation) and problem/difficulty/challenge)                                           | Attachments / Remarks                                                                                |
|----------------------------------------------------------------------------------------------------|----------------------------------------------------------------------------------------------------|
| Appetizer: component-drying oven                                                                                                    | Media:                                                                                               |
| <b>Problem:</b> The oven heats up only briefly, stops the heating process and immediately starts again with further heating processes.      | <ul> <li>Own device or school-tablet / device</li> <li>TaskCards (digital bulletin board)</li> </ul> |
| <b>Question:</b> What could have been the problem regarding the initial situation on the worksheet you got at the beginning of the lesson?" | <ul> <li>Multisim (circuit simulation).</li> <li>Circuit diagram (Multisim circuit):</li> </ul>      |
| Situation:                                                                                                    | https://www.multisim.com/   created cir-                                                             |
| After careful inspection, you discover that the temperature controller of the oven is no longer working correctly.                          | cuit                                                                                                 |

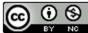

Page 1 of 6

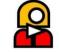

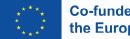

• •

BY NC

CC

Co-funded by the European Union

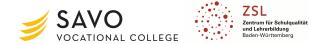

| To solve the problem, you must first determine the appropriate controller and the functionality re-<br>quired for it. In the package of the oven, you found the instruction manual with the functional diagram<br>and the electrical circuit of the control system.                                                                                                    |                                                                             |
|----------------------------------------------------------------------------------------------------|-----------------------------------------------------------------------------|
| On the right side you can see a simplified electrical circuit of the circuit diagram.                                                                                                    |                                                                             |
|                                                                                                    |                                                                             |
| 2) Introductory Task(s)                                                                                                    |                                                                             |
| Task 1 Work individually:<br>Open the following link or scan the QR-Code to get access to the TaskCards-Board (use your own device or a school-tablet).                                                                                                    | QR-Code<br>(Link to the<br>TaskCards-<br>Board)                             |
| Task 2 Partner Work:Split into groups of max. two students (for Task 1 -> 3).3) Work phase(s) - individual, tandem and/or group work                                                                                                    |                                                                             |
|                                                                                                    |                                                                             |
| Task 3 Work in teams:                                                                                                    | QR-Code to the Multisim-Simulation                                          |
| Process the work orders (Task 1 $\rightarrow$ 4) on the TaskCards-Board (note your "First Name" (Vorname) behind or in front of your answers $\rightarrow$ see references) (15 Min.).                                                                                                    | Link: https://www.multisim.com/con-<br>tent/KLJ5q4KY6jfRKvdnU6WxMt/schmitt- |
| <ul> <li>a) Which type of basic circuit is this - in comparison with already known OPV-circuits? (use for your answers the comment section down below).</li> <li>b) What is the function of potentiometer R2 in this circuit? (use for your answers the comment-section down below -&gt; for example: Max &amp; Thomas →).</li> <li>c) What would you expect in terms of switching points when the resistance value of the potentiometer R2 is increased or decreased? (use for your answers the comment-section down below).</li> <li>d) Open the following link to get to the Multisim-Simulation (a manual for Multisim is on the TaskCard down below).</li> </ul> | trigger-two-point-controller/open/                                          |

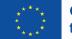

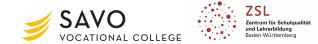

| <ul> <li>e) Simulate the circuit for the resistance values of potentiometer R2 for 5kOhm and 10kOhm. Watch the oszillogram (after changing the resistance, the simulation must be restarted).</li> <li>f) Measure the ΔY for both cases (use the cursors C1 &amp; C2 for the measurements).</li> <li>g) Write down the simulation results in the comments-section (for example: Max &amp; Thomas → ΔY → 5kOhm = / 10kOhm =).</li> </ul> |          |
|----------------------------------------------------------------------------------------------------|----------|
| Task 4 Work in teams:                                                                                                    |          |
| Choose one member of your group, who has to present the results from the TaskCards-Board (from Task 1 $\rightarrow$ 3) to the class.                                                                                                    |          |
| a) Compare the values of the two measurements to each other.<br>b) What could have been the problem regarding the initial situation on the worksheet you got at the beginning of the lesson? (Write down in the comments-section $\rightarrow$ for example: Max & Thomas $\rightarrow$ )                                                                                                    |          |
| 4) Securing knowledge (checking of results and learning progress) incl. feedback/evaluation (by teacher, classmates, internet)                                                                                                    |          |
| Solution of situation:                                                                                                    | TaskCard |
| Securing the measurement results $\rightarrow$ Solution / problem solving (10 Min.)                                                                                                    |          |
| Recourse to control technology (10 Min.):                                                                                                    |          |
| What type of controller could this circuit be? (research online or in the technical book/spreadsheet book) -> Write your answer down in the comments-section)                                                                                                    |          |
| Horizon of expectation:                                                                                                    |          |
| a) Results of the Measurement: $\Delta Y(5k\Omega) = 2,44V / \Delta Y(10k\Omega) = 1,54V$                                                                                                    |          |

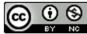

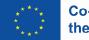

Co-funded by the European Union

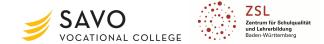

| b) Conclusion: "The switching thresholds of the controller are too close together, so that the con-<br>troller starts to oscillate".                                                                                                    |  |
|----------------------------------------------------------------------------------------------------|--|
| Verification of learning success:                                                                                                    |  |
| The students were able to successfully complete the required measurement tasks. The feedback showed that the work assignments were formulated uncomplicated for them to understand. They were able to carry out the measurements in the required time and secure their results on the comment-section on the provided TaskCard. |  |
| Possible optimization for the lesson:                                                                                                    |  |
| One way of optimizing the lesson would be to create a separate TaskCard for each group or individ-<br>ual so that the measurement results on access rights remain hidden for the other groups.                                                                                                    |  |

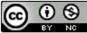

Page 4 of 6

Funded by the European Union. Views and opinions expressed are however those of the author(s) only and do not necessarily reflect those of the European Union or the European Education and Culture Executive Agency (EACEA). Neither the European Union nor EACEA can be held responsible for them.

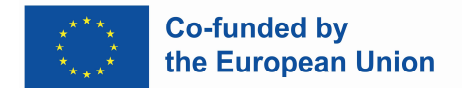

# Attachments

#### Worksheet

#### Learning-Situation:

A component-drying oven (right image) no longer reaches the desired temperature. The oven heats up only briefly, stops the heating process and immediately starts again with further heating processes. You have been instructed by your company to search for the error.

#### Problem:

After careful inspection, you discover that the temperature controller of the oven is no longer working correctly.

To solve the problem, you must first determine the appropriate controller and the functionality required for it. In the package of the oven, you found the instruction manual with the functional diagram and the electrical circuit of the control system.

On the right side you can see a simplified electrical circuit of the circuit diagram.

#### Work Order:

1. Open the following link or scan the QR-Code to get access to the TaskCards-Board (use your own device or a school-tablet):

QR-Code (Link to the TaskCards-

2. Split into groups of max. two students (for Task 1  $\rightarrow$  3).

3. Process the work orders (Task  $1 \rightarrow 4$ ) on the TaskCards-Board (note your "First Name" (Vorname) behind or in front of your answers see references).

4. Choose one member of your group, who has to present the results from the TaskCards-Board (from Task 1  $\rightarrow$  3) to the class.

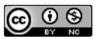

Funded by the European Union. Views and opinions expressed are however those of the author(s) only and do not necessarily reflect those of the European Union or the European Education and Culture Executive Agency (EACEA). Neither the European Union nor EACEA can be held responsible for them.

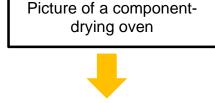

https://www.multisim.com/ | created circuit

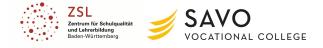

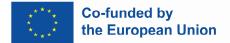

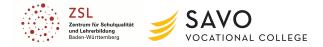

If the link on the TaskCards-Board **doesn't work**, scan the following QR-Code to get to the simulation:

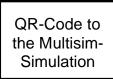

Link: https://www.multisim.com/content/KLJ5q4KY6jfRKvdnU6WxMt/schmitt-trigger-twopoint-controller/open/

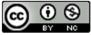

Funded by the European Union. Views and opinions expressed are however those of the author(s) only and do not necessarily reflect those of the European Union or the European Education and Culture Executive Agency (EACEA). Neither the European Union nor EACEA can be held responsible for them.

Page 6 of 6

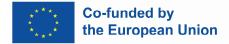

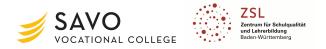

## Teacher's name: llona Wildemann

# **Topic:** Sustainability (for industrial management assistants)

Aim of lesson: Students know the dimensions of sustainability and can give concrete examples.

<u>Description:</u> Students learn about the three dimensions of sustainability and learn relevant vocabulary. Students design a mind-map in groups with giving concrete examples what (their) companies do concerning sustainability. Students present their results in class.

## **Duration:** 45 minutes

| 1) Introduction into topic (description of (learning situation) and problem/difficulty/challenge)                                                                     | Attachments / Remarks                                |
|----------------------------------------------------------------------------------------------------|------------------------------------------------------|
| Appetizer: Online-Puzzle with a photo showing the dimensions of sustainability                                                                                        | https://www.jigsawexplorer.com/                      |
| Question: What do you know about sustainability?                                                                                                    | Picture 1                                            |
| Situation:                                                                                                    |                                                      |
| You work for an international company.                                                                                                    |                                                      |
| Your boss Sheila wants you to prepare a mind map on the topic the <b>Three Dimensions of Sustaina-</b><br><b>bility</b> with concrete examples what companies can do. | Text to be put on worksheet or in moo-<br>dle course |
| 2) Introductory Task(s)                                                                                                    |                                                      |
| Task 1 Work individually                                                                                                    | https://Quizlet.com                                  |
| Scan the codes and learn about the dimensions of sustainability.                                                                                                    | https://Learningapps.org                             |
| → You have 10 minutes time                                                                                                    | Clock/Timer:<br>https://www.classroomscreen.com/     |

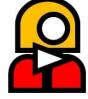

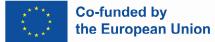

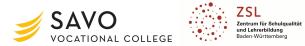

| Links:                                                                                                    | Wordlist                              |
|----------------------------------------------------------------------------------------------------|---------------------------------------|
| Quizlet Wordlist Sustainability: <a href="https://quizlet.com/_bhfmtf?x=1qqt&amp;i=5dgo">https://quizlet.com/_bhfmtf?x=1qqt&amp;i=5dgo</a>                                          | Game content                          |
| LearningApps: Sustainability: <u>https://learningapps.org/watch?v=psavpeqx322</u>                                                                                                   |                                       |
|                                                                                                    |                                       |
| 3) Work phase(s) - individual, tandem and/or group work                                                                                                    |                                       |
| Task 2 Work in teams                                                                                                    | https://map.kits.blog/                |
| <ul> <li>Design a mind map on the three dimensions of sustainability. Give concrete examples what companies do!</li> <li>Design a mind map with your own digital device.</li> </ul> | https://www.taskcards.de/#/home/start |
| Task 3 Work in teams                                                                                                    |                                       |
| Upload your mind map on the digital pin board.                                                                                                    |                                       |
| $\rightarrow$ You have 15 minutes time.                                                                                                    |                                       |
| 4) Securing knowledge (checking of results and learning progress) incl. feedback/evaluation (by teacher, classmates, internet)                                                      |                                       |
| Solution of situation: Present your mind map in class!                                                                                                    |                                       |

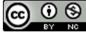

Page 2 of 4

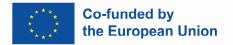

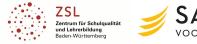

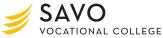

# Attachments

#### Picture 1

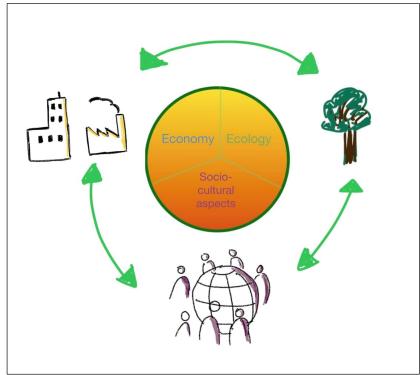

Source: What is sustainability? (o. D.): <u>https://www.mcgill.ca/sustainability/files/sustainability/files/sustaina</u>

# **Game Content**

## Content of LearningApp game, created by Ilona Wildemann:

Which aspect belongs to the dimension ecology?

- economic performance
- reduction of pollution
- reduction of debt

Which aspect belongs to the dimension economy?

- promotion of responsible entrepreneurship
- protection of human health
- reduction of pollution

Which aspect belongs to the dimension: socio-cultural aspects?

- fight against poverty
- economic performance
- reduction of debt

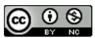

Funded by the European Union. Views and opinions expressed are however those of the author(s) only and do not necessarily reflect those of the European Union or the European Education and Culture Executive Agency (EACEA). Neither the European Union nor EACEA can be held responsible for them.

Page 3 of 4

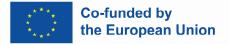

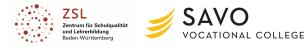

## Wordlist

Quizlet Wordlist Sustainability: https://quizlet.com/\_bhfmtf?x=1qqt&i=5dgo

| sustainable         nachhaltig           climate change         Klimawandel           protection         Schutz           to protect         schützen           ecology         Ökologie           pollution         Verschmutzung           to pollute         verschmutzen           environmentally friendly         umweltfreundlich           natural resources         natürliche Ressourcen           economy         Ökonomie           reduction         Reduzierung           to reduce         reduzieren           to recycle         recyceln           debt         Schulden           consumption         Konsum, Verbrauch           entrepreneurship         Untermehmertum           untergeneurship         Untermehmertum           sasets         Vermögenswerte           economic performance         ökonomische Leistungsfähigkeit           equal rights         Gleichberechtigung           reinforcing inclusion and solidarity         sozialen Zusammenhalt und Solidarität stärken           cultural values         kulturelle Werte           fight against poverty         Armutsbekämpfung           human health         menschliche Gesundheit           edual opportunities | sustainability                          | Nachhaltigkeit                                    |
|----------------------------------------------------------------------------------------------------|-----------------------------------------|---------------------------------------------------|
| protectionSchutzto protectschützenecologyÖkologiepollutionVerschmutzungto polluteverschmutzenenvironmentally friendlyumweltfreundlichnatural resourcesnatürliche RessourceneconomyÖkonomiereductionReduzierungto reducereduzierento recyclerecycelndebtSchuldenconsumptionKonsum, VerbrauchentrepreneurshipUnternehmertumassetsVermögenswerteequal rightsGleichberechtigungreinforcing inclusion and solidaritysozialen Zusammenhalt und Solidarität stärkencultural valueskulturelle Wertefight against povertyArmutsbekämpfunghuman healthmenschliche Gesundheiteducation / trainingBildung/ Ausbildungequal opportunitiesChancengleichheitprotection of capacity to work and jobsSicherung von Erwerbsfähigkeit und Arbeitsplätzensocial cultural aspectssoziokulturelle AspekteprofetGewinnrenewable energiesermeurbare Energien                                                                                                    | sustainable                             | nachhaltig                                        |
| InternationalSchützenecologyÖkologiepollutionVerschmutzungto polluteverschmutzenenvironmentally friendlyumweltfreundlichnatural resourcesnatürliche RessourceneconomyÖkonomiereductionReduzierungto reducereduzierento reusewiederverwendento recyclerecycelndebtSchuldenconsumptionKonsum, Verbrauchequal rightsGleichberechtigungreinforcing inclusion and solidaritysozialen Zusammenhalt und Solidarität stärkencultural valueskulturelle Wertefight against povertyArmutsbekämpfunghuman healthmenschliche Gesundheitequal opportunitiesChancengleichheitlife cycle costsLebenszykluskostenprotection of capacity to work and jobsSicherung von Erwerbsfähigkeit und Arbeitsplätzensocial cultural aspectssoziokulturelle AspekteprofitGewinnrenewable energieserneuerbare Energien                                                                                                    | climate change                          | Klimawandel                                       |
| cologyÖkologiepollutionVerschmutzungto polluteverschmutzenenvironmentally friendlyumweltfreundlichnatural resourcesnatürliche RessourceneconomyÖkonomiereductionReduzierungto reducereduzierento recyclerecycelndebtSchuldenconsumptionKonsum, VerbrauchentrepreneurshipUnternehmertumassetsVermögenswerteeconomic performanceökonomische Leistungsfähigkeitequal rightsGleichberechtigungreinforcing inclusion and solidaritysozialen Zusammenhalt und Solidarität stärkencultural valueskulturelle Wertefight against povertyArmutsbekämpfunghuman healthmenschliche Gesundheiteducation/ trainingBildung/ Ausbildungequal opportunitiesChancengleichheitlife cycle costsLebenszykluskostenprotection of capacity to work and jobsSicherung von Erwerbsfähigkeit und Arbeitsplätzensocial cultural aspectssoziokulturelle AspekteprofitGewinnrenewable energieserneuerbare Energien                                                                                                    | protection                              | Schutz                                            |
| pollutionVerschmutzungto polluteverschmutzenenvironmentally friendlyumweltfreundlichnatural resourcesnatürliche RessourceneconomyÖkonomiereductionReduzierungto reducereduzierento reusewiederverwendento recyclerecycelndebtSchuldenconsumptionKonsum, VerbrauchentrepreneurshipUnternehmertumassetsVermögenswerteequal rightsGleichberechtigungrelutural valueskulturelle Wertefight against povertyArmutsbekämpfunghuman healthmenschliche Gesundheitelucation/ trainingBildung/ Ausbildungequal opportunitiesChancengleichheitlife cycle costsLebenszykluskostenprotection of capacity to work and jobsSicherung von Erwerbsfähigkeit und Arbeitsplätzensocial cultural aspectssoziokulturelle AspekteprofitGewinnenewable energieserneuerbare Energien                                                                                                    | to protect                              | schützen                                          |
| to polluteverschmutzenenvironmentally friendlyumweltfreundlichnatural resourcesnatürliche RessourceneconomyÖkonomiereductionReduzierungto reducereduzierento reducereduzierento resourceswiederverwendento recyclerecycelndebtSchuldenconsumptionKonsum, VerbrauchentrepreneurshipUnternehmertumassetsVermögenswerteequal rightsGleichberechtigungreinforcing inclusion and solidaritysozialen Zusammenhalt und Solidarität stärkencultural valueskulturelle Wertefight against povertyArmutsbekämpfunghuman healthmenschliche Gesundheiteducation/ trainingBildung/ Ausbildungequal opportunitiesChancengleichheitlife cycle costsLebenszykluskostenprotection of capacity to work and jobsSicherung von Erwerbsfähigkeit und Arbeitsplätzensocial cultural aspectssoziakuturelle AspekteprofitGewinnrenewable energieserneurbare Energien                                                                                                    | ecology                                 | Ökologie                                          |
| environmentally friendlyumweltfreundlichnatural resourcesnatürliche RessourceneconomyÖkonomiereductionReduzierungto reducereduzierento reusewiederverwendento recyclerecycelndebtSchuldenconsumptionKonsum, VerbrauchentrepreneurshipUnternehmertumassetsVermögenswerteequal rightsGleichberechtigungrelutural valueskulturelle Wertefight against povertyArmutsbekämpfunghuman healthmenschliche Gesundheiteducation/ trainingBildung/ Ausbildungequal opportunitiesChancengleichheitlife cycle costsLebenszykluskostenprotection of capacity to work and jobsSicherung von Erwerbsfähigkeit und Arbeitsplätzensocial cultural aspectssoziakulturelle AspekteprofitGewinneneuerbare Energien                                                                                                    | pollution                               | Verschmutzung                                     |
| natural resourcesnaturiliche RessourceneconomyÖkonomiereductionReduzierungto reducereduzierento reusewiederverwendento recyclerecycelndebtSchuldenconsumptionKonsum, VerbrauchentrepreneurshipUnternehmertumassetsVermögenswerteeconomic performanceökonomische Leistungsfähigkeitequal rightsGleichberechtigungreinforcing inclusion and solidaritysozialen Zusammenhalt und Solidarität stärkencultural valueskulturelle Wertefight against povertyArmutsbekämpfunghuman healthmenschliche Gesundheiteducation/ trainingBildung/ Ausbildungequal opportunitiesChancengleichheitlife cycle costsLebenszykluskostenprotection of capacity to work and jobsSicherung von Erwerbsfähigkeit und Arbeitsplätzensocial cultural aspectssoziokulturelle AspekteprofitGewinnrenewable energieserneuerbare Energien                                                                                                    | to pollute                              | verschmutzen                                      |
| economyÖkonomiereductionReduzierungto reducereduzierento reusewiederverwendento recyclerecycelndebtSchuldenconsumptionKonsum, VerbrauchentrepreneurshipUnternehmertumassetsVermögenswerteeconomic performanceökonomische Leistungsfähigkeitequal rightsGleichberechtigungreinforcing inclusion and solidaritysozialen Zusammenhalt und Solidarität stärkencultural valueskulturelle Wertefight against povertyArmutsbekämpfunghuman healthmenschliche Gesundheitequal opportunitiesChancengleichheitlife cycle costsLebenszykluskostenprotection of capacity to work and jobsSicherung von Erwerbsfähigkeit und Arbeitsplätzensocial cultural aspectssoziokulturelle AspekteprofitGewinnrenewable energieserneuerbare Energien                                                                                                    | environmentally friendly                | umweltfreundlich                                  |
| reductionReduzierungto reducereduzierento reusewiederverwendento recyclerecycelndebtSchuldenconsumptionKonsum, VerbrauchentrepreneurshipUnternehmertumassetsVermögenswerteeconomic performanceökonomische Leistungsfähigkeitequal rightsGleichberechtigungreinforcing inclusion and solidaritysozialen Zusammenhalt und Solidarität stärkencultural valueskulturelle Wertefight against povertyArmutsbekämpfunghuman healthmenschliche Gesundheitequal opportunitiesChancengleichheitlife cycle costsLebenszykluskostenprotection of capacity to work and jobsSicherung von Erwerbsfähigkeit und Arbeitsplätzensocial cultural aspectssoziokulturelle AspekteprofitGewinnrenewable energieserneuerbare Energien                                                                                                    | natural resources                       | natürliche Ressourcen                             |
| to reducereduzierento reusewiederverwendento recyclerecycelndebtSchuldenconsumptionKonsum, VerbrauchentrepreneurshipUnternehmertumassetsVermögenswerteeconomic performanceökonomische Leistungsfähigkeitequal rightsGleichberechtigungreinforcing inclusion and solidaritysozialen Zusammenhalt und Solidarität stärkencultural valueskulturelle Wertefight against povertyArmutsbekämpfunghuman healthmenschliche Gesundheitequal opportunitiesChancengleichheitlife cycle costsLebenszykluskostenprotection of capacity to work and jobsSicherung von Erwerbsfähigkeit und Arbeitsplätzensocial cultural aspectssoziokulturelle AspekteprofitGewinnrenewable energieserneuerbare Energien                                                                                                    | economy                                 | Ökonomie                                          |
| to reusewiederverwendento recyclerecycelndebtSchuldenconsumptionKonsum, VerbrauchentrepreneurshipUnternehmertumassetsVermögenswerteeconomic performanceökonomische Leistungsfähigkeitequal rightsGleichberechtigungreinforcing inclusion and solidaritysozialen Zusammenhalt und Solidarität stärkencultural valueskulturelle Wertefight against povertyArmutsbekämpfunghuman healthmenschliche Gesundheitequal opportunitiesChancengleichheitlife cycle costsLebenszykluskostenprotection of capacity to work and jobsSicherung von Erwerbsfähigkeit und Arbeitsplätzensocial cultural aspectssoziokulturelle AspekteprofitGewinnrenewable energieserneuerbare Energien                                                                                                    | reduction                               | Reduzierung                                       |
| to recyclerecycelndebtSchuldenconsumptionKonsum, VerbrauchentrepreneurshipUnternehmertumassetsVermögenswerteeconomic performanceökonomische Leistungsfähigkeitequal rightsGleichberechtigungreinforcing inclusion and solidaritysozialen Zusammenhalt und Solidarität stärkencultural valueskulturelle Wertefight against povertyArmutsbekämpfunghuman healthmenschliche Gesundheiteducation/ trainingBildung/ Ausbildungequal opportunitiesLebenszykluskostenprotection of capacity to work and jobsSicherung von Erwerbsfähigkeit und Arbeitsplätzensocial cultural aspectssoziokulturelle AspekteprofitGewinnrenewable energieserneuerbare Energien                                                                                                    | to reduce                               | reduzieren                                        |
| debtSchuldenconsumptionKonsum, VerbrauchentrepreneurshipUnternehmertumassetsVermögenswerteeconomic performanceökonomische Leistungsfähigkeitequal rightsGleichberechtigungreinforcing inclusion and solidaritysozialen Zusammenhalt und Solidarität stärkencultural valueskulturelle Wertefight against povertyArmutsbekämpfunghuman healthmenschliche Gesundheiteducation/ trainingBildung/ Ausbildungequal opportunitiesChancengleichheitlife cycle costsLebenszykluskostenprotection of capacity to work and jobsSicherung von Erwerbsfähigkeit und Arbeitsplätzensocial cultural aspectssoziokulturelle AspekteprofitGewinnrenewable energieserneuerbare Energien                                                                                                    | to reuse                                | wiederverwenden                                   |
| consumptionKonsum, VerbrauchentrepreneurshipUnternehmertumassetsVermögenswerteeconomic performanceökonomische Leistungsfähigkeitequal rightsGleichberechtigungreinforcing inclusion and solidaritysozialen Zusammenhalt und Solidarität stärkencultural valueskulturelle Wertefight against povertyArmutsbekämpfunghuman healthmenschliche Gesundheitequal opportunitiesChancengleichheitlife cycle costsLebenszykluskostenprotection of capacity to work and jobsSicherung von Erwerbsfähigkeit und Arbeitsplätzensocial cultural aspectssoziokulturelle AspekteprofitGewinnrenewable energieserneuerbare Energien                                                                                                    | to recycle                              | recyceln                                          |
| entrepreneurshipUnternehmertumassetsVermögenswerteeconomic performanceökonomische Leistungsfähigkeitequal rightsGleichberechtigungreinforcing inclusion and solidaritysozialen Zusammenhalt und Solidarität stärkencultural valueskulturelle Wertefight against povertyArmutsbekämpfunghuman healthmenschliche Gesundheitequal opportunitiesChancengleichheitlife cycle costsLebenszykluskostenprotection of capacity to work and jobsSicherung von Erwerbsfähigkeit und Arbeitsplätzensocial cultural aspectssoziokulturelle AspekteprofitGewinnrenewable energieserneuerbare Energien                                                                                                    | debt                                    | Schulden                                          |
| assetsVermögenswerteeconomic performanceökonomische Leistungsfähigkeitequal rightsGleichberechtigungreinforcing inclusion and solidaritysozialen Zusammenhalt und Solidarität stärkencultural valueskulturelle Wertefight against povertyArmutsbekämpfunghuman healthmenschliche Gesundheiteducation/ trainingBildung/ Ausbildungequal opportunitiesChancengleichheitlife cycle costsLebenszykluskostenprotection of capacity to work and jobsSicherung von Erwerbsfähigkeit und Arbeitsplätzensocial cultural aspectssoziokulturelle AspekteprofitGewinnrenewable energieserneuerbare Energien                                                                                                    | consumption                             | Konsum, Verbrauch                                 |
| economic performanceökonomische Leistungsfähigkeitequal rightsGleichberechtigungreinforcing inclusion and solidaritysozialen Zusammenhalt und Solidarität stärkencultural valueskulturelle Wertefight against povertyArmutsbekämpfunghuman healthmenschliche Gesundheiteducation/ trainingBildung/ Ausbildungequal opportunitiesChancengleichheitlife cycle costsLebenszykluskostenprotection of capacity to work and jobsSicherung von Erwerbsfähigkeit und Arbeitsplätzensocial cultural aspectssoziokulturelle AspekteprofitGewinnrenewable energieserneuerbare Energien                                                                                                    | entrepreneurship                        | Unternehmertum                                    |
| equal rightsGleichberechtigungreinforcing inclusion and solidaritysozialen Zusammenhalt und Solidarität stärkencultural valueskulturelle Wertefight against povertyArmutsbekämpfunghuman healthmenschliche Gesundheiteducation/ trainingBildung/ Ausbildungequal opportunitiesChancengleichheitlife cycle costsLebenszykluskostenprotection of capacity to work and jobsSicherung von Erwerbsfähigkeit und Arbeitsplätzensocial cultural aspectssoziokulturelle AspekteprofitGewinnrenewable energieserneuerbare Energien                                                                                                    | assets                                  | Vermögenswerte                                    |
| reinforcing inclusion and solidaritysozialen Zusammenhalt und Solidarität stärkencultural valueskulturelle Wertefight against povertyArmutsbekämpfunghuman healthmenschliche Gesundheiteducation/ trainingBildung/ Ausbildungequal opportunitiesChancengleichheitlife cycle costsLebenszykluskostenprotection of capacity to work and jobsSicherung von Erwerbsfähigkeit und Arbeitsplätzensocial cultural aspectsGewinnrenewable energieserneuerbare Energien                                                                                                    | economic performance                    | ökonomische Leistungsfähigkeit                    |
| cultural valueskulturelle Wertefight against povertyArmutsbekämpfunghuman healthmenschliche Gesundheiteducation/ trainingBildung/ Ausbildungequal opportunitiesChancengleichheitlife cycle costsLebenszykluskostenprotection of capacity to work and jobsSicherung von Erwerbsfähigkeit und Arbeitsplätzensocial cultural aspectssoziokulturelle AspekteprofitGewinnrenewable energieserneuerbare Energien                                                                                                    | equal rights                            | Gleichberechtigung                                |
| fight against povertyArmutsbekämpfunghuman healthmenschliche Gesundheiteducation/ trainingBildung/ Ausbildungequal opportunitiesChancengleichheitlife cycle costsLebenszykluskostenprotection of capacity to work and jobsSicherung von Erwerbsfähigkeit und Arbeitsplätzensocial cultural aspectssoziokulturelle AspekteprofitGewinnrenewable energieserneuerbare Energien                                                                                                    | reinforcing inclusion and solidarity    | sozialen Zusammenhalt und Solidarität stärken     |
| human healthmenschliche Gesundheiteducation/ trainingBildung/ Ausbildungequal opportunitiesChancengleichheitlife cycle costsLebenszykluskostenprotection of capacity to work and jobsSicherung von Erwerbsfähigkeit und Arbeitsplätzensocial cultural aspectssoziokulturelle AspekteprofitGewinnrenewable energieserneuerbare Energien                                                                                                    | cultural values                         | kulturelle Werte                                  |
| education/ trainingBildung/ Ausbildungequal opportunitiesChancengleichheitlife cycle costsLebenszykluskostenprotection of capacity to work and jobsSicherung von Erwerbsfähigkeit und Arbeitsplätzensocial cultural aspectssoziokulturelle AspekteprofitGewinnrenewable energieserneuerbare Energien                                                                                                    | fight against poverty                   | Armutsbekämpfung                                  |
| equal opportunitiesChancengleichheitlife cycle costsLebenszykluskostenprotection of capacity to work and jobsSicherung von Erwerbsfähigkeit und Arbeitsplätzensocial cultural aspectssoziokulturelle AspekteprofitGewinnrenewable energieserneuerbare Energien                                                                                                    | human health                            | menschliche Gesundheit                            |
| life cycle costsLebenszykluskostenprotection of capacity to work and jobsSicherung von Erwerbsfähigkeit und Arbeitsplätzensocial cultural aspectssoziokulturelle AspekteprofitGewinnrenewable energieserneuerbare Energien                                                                                                    | education/ training                     | Bildung/ Ausbildung                               |
| protection of capacity to work and jobsSicherung von Erwerbsfähigkeit und Arbeitsplätzensocial cultural aspectssoziokulturelle AspekteprofitGewinnrenewable energieserneuerbare Energien                                                                                                    | equal opportunities                     | Chancengleichheit                                 |
| social cultural aspectssoziokulturelle AspekteprofitGewinnrenewable energieserneuerbare Energien                                                                                                    | life cycle costs                        | Lebenszykluskosten                                |
| profit     Gewinn       renewable energies     erneuerbare Energien                                                                                                    | protection of capacity to work and jobs | Sicherung von Erwerbsfähigkeit und Arbeitsplätzen |
| renewable energies erneuerbare Energien                                                                                                    | social cultural aspects                 | soziokulturelle Aspekte                           |
|                                                                                                    | profit                                  | Gewinn                                            |
| fossil fuels fossile Brennstoffe                                                                                                    | renewable energies                      | erneuerbare Energien                              |
|                                                                                                    | fossil fuels                            | fossile Brennstoffe                               |

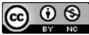

Funded by the European Union. Views and opinions expressed are however those of the author(s) only and do not necessarily reflect those of the European Union or the European Education and Culture Executive Agency (EACEA). Neither the European Union nor EACEA can be held responsible for them.

Page 4 of 4

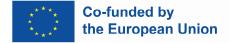

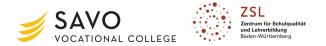

## Teacher's name: Antti Heikkinen

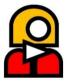

# **Topic: Special characters in English (for Aviation mechanics 2nd year students)**

<u>Aim of lesson</u>: To learn special characters in English alphabet and to practice using them verbally over the phone or voice messages.

<u>Description</u>: In aviation mechanic duties, as well as in most any jobs requiring specific parts or dealing with shipments or warehousing, knowledge of special characters and symbols is often required. Order numbers, part codes, catalogue numbers, registration numbers or service bulletin or task guides referring to legislation or publications and such often include them. These may often also have to be used over the phone or radio instead of in writing only.

#### Time: 45 minutes

| 1) Introduction into topic (description of (learning situation) and problem/difficulty/challenge)                                                                                                    | Attachments / Remarks                                                                                                    |
|----------------------------------------------------------------------------------------------------|----------------------------------------------------------------------------------------------------|
| Introduction and overview on situations where special characters will be required in real life situations; order, parts, or registration numbers.                                                                                                    |                                                                                                    |
| 2) Introductory Task(s)                                                                                                    |                                                                                                    |
| <ul> <li>Version 1:</li> <li>passwords or file paths etc. given over the phone</li> <li>the alphabet and special letters in English are reviewed by the teacher or pre-arranged presentation e.g. a video</li> <li>pronunciation of the individual letters/character names, verbally or via audio track/website exercise</li> </ul> | Version 1:<br>QR code made available for students<br>to listen to the pronunciation again<br><u>https://www.deepl.com/</u> |
| Version 2:<br>Students scan a QR code and individually listen to the alphabet and special letters in English.                                                                                                    | Version 2:<br>SOL (headphones required)                                                                                    |

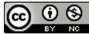

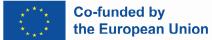

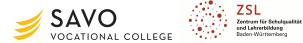

| 3) Work phase(s) - individual, tandem and/or group work                                                                                                    |                                                      |
|----------------------------------------------------------------------------------------------------|------------------------------------------------------|
| - All students receive a personal piece of paper (alternatively using a QR code) with an individual message containing a special character sequence (but the messages are numbered) -                                                                                                    | Mobile phone<br>QR code reader (online scanner, e.g. |
| <u>Note</u> : if the number of students is unequal, the teacher may need to be involved. The message is such as could have been left in an audio message from a client/partner in real life and can be adapted to different situations/fields.                                                                                                    | https://webqr.com/)                                  |
| <ul> <li>Each student must then dictate/record their individual message including the character string into their own BYOD device as a voice message (without text recognition). The number of the message is also dictated. ("This was Message number: xy".)</li> <li>When ready, each student sends its audio message to a neighbor student in the class as instructed by the teacher. Or alternatively, previously randomized partner in the class (via the school's communication/learning platform).</li> </ul> |                                                      |
| - The recipient must listen to the message received and hand-write the message/sequence of char-<br>acters on paper.                                                                                                    |                                                      |
| - Then the same student dictates his message into the smartphone - with text recognition.                                                                                                    |                                                      |
| 4. Securing knowledge (checking of results and learning progress) incl. feedback/evaluation                                                                                                    |                                                      |
| (by teacher, classmates, internet)                                                                                                    |                                                      |
| At the end, the students compare the handwritten messages and the messages recognized by the BYOD (speech recognition) with the original message (based on the number)                                                                                                    | Mobile phone                                         |

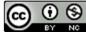

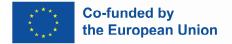

Teacher's name: Antti Heikkinen

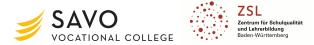

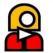

Topic: Speaking skills enhancement (the lesson can easily be adapted for almost any field and could be an instruction on how to prepare food, use a medical device, etc.)

<u>Aim of lesson</u>: Reduce student stress typically associated making oral examination/oral task videos with real-time speech and performing on video by creating a stop-motion video instead.

<u>Description</u>: Allowing students to work in groups and record the audio after the video is done at a leisurely pace and with a fun setting removed from classroom everyday work. It should provide the students with an experience of succeeding in creating something effective, regardless of their skill level in language, and especially to lower the bar for speaking out in English. The programs used are rather intuitive to use, and no further instruction on their use is given unless requested by a student, to keep it interesting and fresh and allow for the joy of discovery.

Duration: 45 - 60 minutes

| 1) Introduction into topic (description of (learning situation) and problem/difficulty/challenge)                                                                                                    | Attachments / Remarks                                                      |
|----------------------------------------------------------------------------------------------------|----------------------------------------------------------------------------|
| In certain situations, you might need to explain usage of tools to new employers, students, and train-<br>ees.                                                                                                    | mobile smartphone with network ac-<br>cess and ability to download and use |
| Furthermore, in many cases it would be effective to have such instructions readily available some-<br>where as video or pictures and test; learning how to make such videos is a good bonus. It will also be<br>easier to do than performing an oral explanation on live video. | Stop Motion Studio application                                             |
| Today we will make a stop-motion tool usage instruction video with sound and pictures and try how we can make an effective animation guide video.                                                                                                    |                                                                            |
|                                                                                                    |                                                                            |

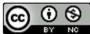

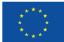

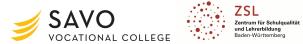

| 2) Introductory Task(s)                                                                                                    |                                                       |
|----------------------------------------------------------------------------------------------------|-------------------------------------------------------|
| Create groups of max. 3 people and pick a tool or gadget you would like to present!                                                                                                    | sheet of paper and pen                                |
| Write a script how you could describe the usage to someone who doesn't have any idea how the tool is used.                                                                                                    |                                                       |
| Here are some words and sentence start examples to use in the task:                                                                                                    |                                                       |
| This is a                                                                                                    |                                                       |
| This tool is used for                                                                                                    |                                                       |
| This is how you use it:                                                                                                    |                                                       |
| First you                                                                                                    |                                                       |
| Select/adjust/turn/move/twist/screw/attach/push/pull/slide/insert                                                                                                    |                                                       |
| Hold/squeeze/apply/rotate/bend/touch/release/lock/                                                                                                    |                                                       |
| 3) Work phase(s) - individual, tandem and/or group work                                                                                                    |                                                       |
| Once you have drafted out and written down what to say in the group, proceed to take pictures with Stop Motion Studio (Android or iPhone; search the app market for the application.) Only one person in each group needs to install the programme! | Mobile phone<br>QR code reader (for example: Qrafter) |
| You can scan the QR code below to find the app:                                                                                                    |                                                       |
| Some remarks on the use of the application software:                                                                                                    |                                                       |

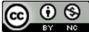

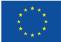

Co-funded by the European Union

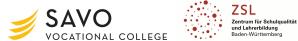

| 1. To get started, press the big 'plus' sign on the main screen. Start taking the videos. You can focus on targets by clicking directly on the screen.                                                                                                    |                       |
|----------------------------------------------------------------------------------------------------|-----------------------|
| 2. Take enough pictures with small changes. You can slow down the video or freeze individual frames for a longer while in the app, but it is usually best to <u>take plenty of (20 - 50) pictures</u> for a one-minute                                                                                |                       |
| video nevertheless. For a completely smooth animation you would need 24 pictures for each second of the movie, but for your task the video will run at a much slower pace.                                                                                                    |                       |
| 3. Experiment with adding pauses or adjusting the speed of the video and aim to make it <u>at least one</u> <u>minute long</u> to allow for enough room for narration.                                                                                                    |                       |
| 4. When narrating, try to talk clearly and understandably; you don't have to sound like a native speaker to create an easy-to-follow sentence. Speak in a normal voice close to the microphone to minimize ambient noises. Each member of your group should speak at least one sentence on the video. |                       |
|                                                                                                    |                       |
| 4. Securing knowledge (checking of results and learning progress) incl. feedback/evaluation                                                                                                    |                       |
| (by teacher, classmates, internet)                                                                                                    |                       |
| Once you are done, go to the main screen of the app and                                                                                                    | Mobile phone / Screen |
| - long-press on your video,                                                                                                    |                       |
|                                                                                                    |                       |
| - select 'Export' and                                                                                                    |                       |
| - select 'Export' and<br>- 'save as' and                                                                                                    |                       |
|                                                                                                    |                       |
| - 'save as' and                                                                                                    |                       |
| <ul> <li>'save as' and</li> <li>save the animation as mp4 video file.</li> <li>Please send your video result to the teacher as a video file or save it on our cloud where the teacher</li> </ul>                                                                                                    |                       |

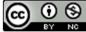

Page 3 of 3

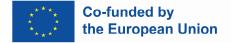

## Teacher's name: Arndt Wetzel

Topic: Selecting components for fuel oil storage (for plumbing, heating and air conditioning system mechanics)

Aim of lesson: The students have the competence to

- name the required components,
- explain the function of the required components,
- show the area of application of the required components.

<u>Description:</u> Based on an existing heating oil storage, the students acquire the competence to select components of the heating oil storage according to current regulations.

## **Duration:** 90 minutes

| 1) Introduction into topic (description of (learning situation) and problem/difficulty/challenge)                                                                              | Attachments / Remarks              |
|----------------------------------------------------------------------------------------------------|------------------------------------|
| <b>Appetizer:</b> Presentation showing a learning situation "Starting position Meyer" for the heating oil tank (and integrated QR codes for video, exercise, work assignment). |                                    |
| <b>Situation:</b> You work for heating mode XY. Mr Meyer, a customer of your company, has a few questions about installing an oil heating system in an industry building.      |                                    |
|                                                                                                    | Self made screenshot, Arndt Wetzel |
|                                                                                                    |                                    |
|                                                                                                    |                                    |
|                                                                                                    |                                    |

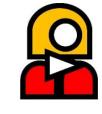

Funded by the European Union. Views and opinions expressed are however those of the author(s) only and do not necessarily reflect those of the European Union or the European Education and Culture Executive Agency (EACEA). Neither the European Union nor EACEA can be held responsible for them.

Page 1 of 8

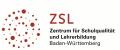

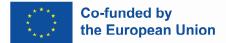

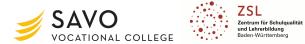

# 2) Introductory Task(s) Н-P Task 1 Work individually Watch the learning video and answer the integrated questions. You will then compare your results with your colleagues. Video with integrated questions: Video from the "Institute for Heat and Oil Technology" with corresponding questions: https://h5p.org/node/721475 1. How many households are supplied with oil heating? 2. What is the lifespan of an oil tank? 3. What problems can occur with old steel tanks? 4. What materials can oil tanks be made of? 5. When can oil tanker renewals take place? 6. Complete the missing word: "Modern tanks have a \_\_\_\_\_\_ retention device. 7. What is the purpose of the outer container? 8. What are the sizes of battery tanks? 9. How can the oil tank volume be reduced (decreased)? Task 2 Work with your seatmate Exercise: component assignment LearnigApps: https://learningapps.org/watch?v=pgg8cuoxk22

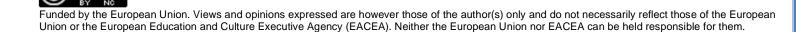

Page 2 of 8

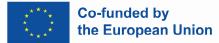

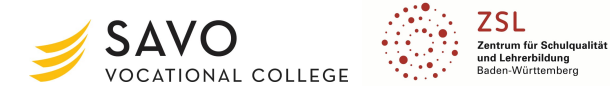

| 3) Work phase(s) - individual, tandem and/or group work                                            |                                                                 |
|----------------------------------------------------------------------------------------------------|-----------------------------------------------------------------|
| Task 3 Work in groups of three/four students                                                       |                                                                 |
| Group 1                                                                                            |                                                                 |
| Filling device - your task:                                                                        | https://www.zukun-                                              |
| - Find out more in your work book and in the table book respectively.                              | ftsheizen.de/tank/bauteile-des-<br>heizoeltanks/grenzwertgeber/ |
| - Create a short presentation on your topic: functionality, design type                            | <u></u>                                                         |
| - Edit the corresponding summary.                                                                  |                                                                 |
| Filling device:                                                                                    |                                                                 |
| 1. Name the components of a filling device.                                                        |                                                                 |
| 2. Enter the storage volume from which a safe and secure connection for filling must be available. |                                                                 |
| 3. Enter the minimum dimensions (diameter) of a filling line (table book).                         |                                                                 |
| 4. Describe the special features when connecting battery tanks.                                    |                                                                 |
| 5. Describe the piping route to the tank.                                                          |                                                                 |
|                                                                                                    |                                                                 |
| Group 2                                                                                            | https://www.zukun-                                              |
| Ventilation pipe - your task:                                                                      | ftsheizen.de/tank/bauteile-des-                                 |
| - Find out more in your work book and in the table book respectively.                              | heizoeltanks/grenzwertgeber/                                    |
| - Create a short presentation on your topic: functionality, design type                            |                                                                 |
| - Edit the corresponding summary.                                                                  |                                                                 |
| Ventilation pipe:                                                                                  |                                                                 |
| 1. Name the two functions of ventilation pipes.                                                    |                                                                 |

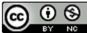

Page 3 of 8

Funded by the European Union. Views and opinions expressed are however those of the author(s) only and do not necessarily reflect those of the European Union or the European Education and Culture Executive Agency (EACEA). Neither the European Union nor EACEA can be held responsible for them.

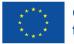

0 3

CC

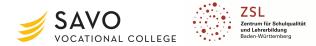

| 2. Give three regulations for ventilation pipes.                                        |                                                                 |
|-----------------------------------------------------------------------------------------|-----------------------------------------------------------------|
| 3. Explain the respective reason for the regulations mentioned.                         |                                                                 |
| 4. Give three regulations for the mouth of the ventilation pipes.                       |                                                                 |
| 5. Specify the minimum dimensions (diameter) and the minimum distance above the ground. |                                                                 |
|                                                                                         |                                                                 |
| Group 3                                                                                 | https://www.zukun-                                              |
| Limit indicator - your task:                                                            | ftsheizen.de/tank/bauteile-des-<br>heizoeltanks/grenzwertgeber/ |
| - Find out more in your work book.                                                      |                                                                 |
| - Create a short presentation on your topic: functionality, design type                 |                                                                 |
| - Edit the corresponding summary.                                                       |                                                                 |
| Limit indicator / level limiter:                                                        |                                                                 |
| 1. Explain the principle of double security.                                            |                                                                 |
| 2. Describe the overfill protection.                                                    |                                                                 |
| 3. Complete the mnemonic:                                                               |                                                                 |
| It is not to be filled intentionally until                                              |                                                                 |
| by!                                                                                     |                                                                 |
| 4. Explain how the limit indicator works.                                               |                                                                 |
| 5. State the difference between the old and the new type of limit indicator.            |                                                                 |
|                                                                                         |                                                                 |
|                                                                                         |                                                                 |
|                                                                                         |                                                                 |

Page 4 of 8

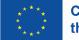

(i)(b)(b)(c)(c)<l

BY NC

CC

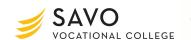

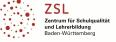

| Group 4                                                                                                    | https://www.zukun-                                                   |
|----------------------------------------------------------------------------------------------------|----------------------------------------------------------------------|
| Level indicator - your task:                                                                                                   | ftsheizen.de/tank/bauteile-des-<br>heizoeltanks/fuellstandsanzeiger/ |
| - Find out more in your work book and in the table book respectively.                                                          |                                                                      |
| - Create a short presentation on your topic: functionality, design type                                                        |                                                                      |
| - Edit the corresponding summary.                                                                                              |                                                                      |
| Level indicator:                                                                                                    |                                                                      |
| 1. Name the task of the level indicator.                                                                                       |                                                                      |
| 2. Enter the calculation of the allowance.                                                                                     |                                                                      |
| 3. State the requirement for omitting a level indicator.                                                                       |                                                                      |
| 4. Name the four types of level gauges.                                                                                        |                                                                      |
|                                                                                                    |                                                                      |
| Group 5                                                                                                    |                                                                      |
| Extraction device - your task:                                                                                                 | https://www.zukun-<br>ftsheizen.de/tank/bauteile-des-                |
| - Find out more on the specified page or in the book of tables.                                                                | heizoeltanks/entnahmeeinrichtung/                                    |
| - Create a short presentation on your topic: how it works, how it's built                                                      |                                                                      |
| - Edit the associated summary.                                                                                                 |                                                                      |
| Extraction devices:                                                                                                    |                                                                      |
| 1. Specify the installation position of extraction devices.                                                                    |                                                                      |
| 2. Name the additionally required built-in part on an extraction device.                                                       |                                                                      |
| 3. Explain the reason for the minimum distance of 50 - 100 millimeters between the suction opening and the bottom of the tank. |                                                                      |

Page 5 of 8

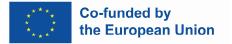

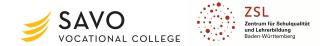

| 4. Describe how a check valve works.                                                                                           |  |
|----------------------------------------------------------------------------------------------------|--|
| 5. Enter the four possible withdrawal types.                                                                                   |  |
|                                                                                                    |  |
| 4) Securing knowledge (checking of results and learning progress) incl. feedback/evaluation (by teacher, classmates, internet) |  |
| Solution of situation:                                                                                                    |  |
| - Presentation of the group work                                                                                               |  |
| 5 1                                                                                                    |  |
| - Upload the group summaries                                                                                                   |  |
|                                                                                                    |  |

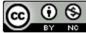

Page 6 of 8

Funded by the European Union. Views and opinions expressed are however those of the author(s) only and do not necessarily reflect those of the European Union or the European Education and Culture Executive Agency (EACEA). Neither the European Union nor EACEA can be held responsible for them.

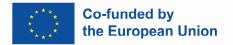

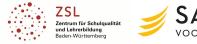

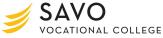

# Attachments

#### Picture 1

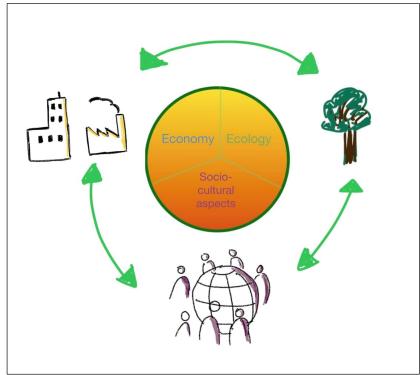

Source: What is sustainability? (o. D.): <u>https://www.mcgill.ca/sustainability/files/sustainability/files/sustaina</u>

# Game Content

## Content of LearningApp game, created by Ilona Wildemann:

Which aspect belongs to the dimension ecology?

- economic performance
- reduction of pollution
- reduction of debt

Which aspect belongs to the dimension economy?

- promotion of responsible entrepreneurship
- protection of human health
- reduction of pollution

Which aspect belongs to the dimension: socio-cultural aspects?

- fight against poverty
- economic performance
- reduction of debt

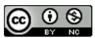

Funded by the European Union. Views and opinions expressed are however those of the author(s) only and do not necessarily reflect those of the European Union or the European Education and Culture Executive Agency (EACEA). Neither the European Union nor EACEA can be held responsible for them.

Page 7 of 8

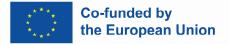

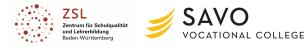

## Wordlist

Quizlet Wordlist Sustainability: https://quizlet.com/\_bhfmtf?x=1qqt&i=5dgo

| sustainable         nachhaltig           climate change         Klimawandel           protection         Schutz           to protect         schützen           ecology         Ökologie           pollution         Verschmutzung           to pollute         verschmutzen           environmentally friendly         umweltfreundlich           natural resources         natürliche Ressourcen           economy         Ökonomie           reduction         Reduzierung           to reduce         reduzieren           to recycle         recyceln           debt         Schulden           consumption         Konsum, Verbrauch           entrepreneurship         Untermehmertum           untergeneurship         Untermehmertum           sasets         Vermögenswerte           economic performance         ökonomische Leistungsfähigkeit           equal rights         Gleichberechtigung           reinforcing inclusion and solidarity         sozialen Zusammenhalt und Solidarität stärken           cultural values         kulturelle Werte           fight against poverty         Armutsbekämpfung           human health         menschliche Gesundheit           edual opportunities | sustainability                          | Nachhaltigkeit                                    |
|----------------------------------------------------------------------------------------------------|-----------------------------------------|---------------------------------------------------|
| protectionSchutzto protectschützenecologyÖkologiepollutionVerschmutzungto polluteverschmutzenenvironmentally friendlyumweltfreundlichnatural resourcesnatürliche RessourceneconomyÖkonomiereductionReduzierungto reducereduzierento recyclerecycelndebtSchuldenconsumptionKonsum, VerbrauchentrepreneurshipUnternehmertumassetsVermögenswerteequal rightsGleichberechtigungreinforcing inclusion and solidaritysozialen Zusammenhalt und Solidarität stärkencultural valueskulturelle Wertefight against povertyArmutsbekämpfunghuman healthmenschliche Gesundheiteducation / trainingBildung/ Ausbildungequal opportunitiesChancengleichheitprotection of capacity to work and jobsSicherung von Erwerbsfähigkeit und Arbeitsplätzensocial cultural aspectssoziokulturelle AspekteprofetGewinnrenewable energiesermeurbare Energien                                                                                                    | sustainable                             | nachhaltig                                        |
| InternationalSchützenecologyÖkologiepollutionVerschmutzungto polluteverschmutzenenvironmentally friendlyumweltfreundlichnatural resourcesnatürliche RessourceneconomyÖkonomiereductionReduzierungto reducereduzierento reusewiederverwendento recyclerecycelndebtSchuldenconsumptionKonsum, Verbrauchequal rightsGleichberechtigungreinforcing inclusion and solidaritysozialen Zusammenhalt und Solidarität stärkencultural valueskulturelle Wertefight against povertyArmutsbekämpfunghuman healthmenschliche Gesundheitequal opportunitiesChancengleichheitlife cycle costsLebenszykluskostenprotection of capacity to work and jobsSicherung von Erwerbsfähigkeit und Arbeitsplätzensocial cultural aspectssoziokulturelle AspekteprofitGewinnrenewable energieserneuerbare Energien                                                                                                    | climate change                          | Klimawandel                                       |
| cologyÖkologiepollutionVerschmutzungto polluteverschmutzenenvironmentally friendlyumweltfreundlichnatural resourcesnatürliche RessourceneconomyÖkonomiereductionReduzierungto reducereduzierento recyclerecycelndebtSchuldenconsumptionKonsum, VerbrauchentrepreneurshipUnternehmertumassetsVermögenswerteeconomic performanceökonomische Leistungsfähigkeitequal rightsGleichberechtigungreinforcing inclusion and solidaritysozialen Zusammenhalt und Solidarität stärkencultural valueskulturelle Wertefight against povertyArmutsbekämpfunghuman healthmenschliche Gesundheiteducation/ trainingBildung/ Ausbildungequal opportunitiesChancengleichheitlife cycle costsLebenszykluskostenprotection of capacity to work and jobsSicherung von Erwerbsfähigkeit und Arbeitsplätzensocial cultural aspectssoziokulturelle AspekteprofitGewinnrenewable energieserneuerbare Energien                                                                                                    | protection                              | Schutz                                            |
| pollutionVerschmutzungto polluteverschmutzenenvironmentally friendlyumweltfreundlichnatural resourcesnatürliche RessourceneconomyÖkonomiereductionReduzierungto reducereduzierento reusewiederverwendento recyclerecycelndebtSchuldenconsumptionKonsum, VerbrauchentrepreneurshipUnternehmertumassetsVermögenswerteequal rightsGleichberechtigungrelutural valueskulturelle Wertefight against povertyArmutsbekämpfunghuman healthmenschliche Gesundheitelucation/ trainingBildung/ Ausbildungequal opportunitiesChancengleichheitlife cycle costsLebenszykluskostenprotection of capacity to work and jobsSicherung von Erwerbsfähigkeit und Arbeitsplätzensocial cultural aspectssoziokulturelle AspekteprofitGewinnenewable energieserneuerbare Energien                                                                                                    | to protect                              | schützen                                          |
| to polluteverschmutzenenvironmentally friendlyumweltfreundlichnatural resourcesnatürliche RessourceneconomyÖkonomiereductionReduzierungto reducereduzierento reducereduzierento resourceswiederverwendento recyclerecycelndebtSchuldenconsumptionKonsum, VerbrauchentrepreneurshipUnternehmertumassetsVermögenswerteequal rightsGleichberechtigungreinforcing inclusion and solidaritysozialen Zusammenhalt und Solidarität stärkencultural valueskulturelle Wertefight against povertyArmutsbekämpfunghuman healthmenschliche Gesundheiteducation/ trainingBildung/ Ausbildungequal opportunitiesChancengleichheitlife cycle costsLebenszykluskostenprotection of capacity to work and jobsSicherung von Erwerbsfähigkeit und Arbeitsplätzensocial cultural aspectssoziakuturelle AspekteprofitGewinnrenewable energieserneurbare Energien                                                                                                    | ecology                                 | Ökologie                                          |
| environmentally friendlyumweltfreundlichnatural resourcesnatürliche RessourceneconomyÖkonomiereductionReduzierungto reducereduzierento reusewiederverwendento recyclerecycelndebtSchuldenconsumptionKonsum, VerbrauchentrepreneurshipUnternehmertumassetsVermögenswerteequal rightsGleichberechtigungrelutural valueskulturelle Wertefight against povertyArmutsbekämpfunghuman healthmenschliche Gesundheiteducation/ trainingBildung/ Ausbildungequal opportunitiesChancengleichheitlife cycle costsLebenszykluskostenprotection of capacity to work and jobsSicherung von Erwerbsfähigkeit und Arbeitsplätzensocial cultural aspectssoziakulturelle AspekteprofitGewinneneuerbare Energien                                                                                                    | pollution                               | Verschmutzung                                     |
| natural resourcesnaturiliche RessourceneconomyÖkonomiereductionReduzierungto reducereduzierento reusewiederverwendento recyclerecycelndebtSchuldenconsumptionKonsum, VerbrauchentrepreneurshipUnternehmertumassetsVermögenswerteeconomic performanceökonomische Leistungsfähigkeitequal rightsGleichberechtigungreinforcing inclusion and solidaritysozialen Zusammenhalt und Solidarität stärkencultural valueskulturelle Wertefight against povertyArmutsbekämpfunghuman healthmenschliche Gesundheiteducation/ trainingBildung/ Ausbildungequal opportunitiesChancengleichheitlife cycle costsLebenszykluskostenprotection of capacity to work and jobsSicherung von Erwerbsfähigkeit und Arbeitsplätzensocial cultural aspectssoziokulturelle AspekteprofitGewinnrenewable energieserneuerbare Energien                                                                                                    | to pollute                              | verschmutzen                                      |
| economyÖkonomiereductionReduzierungto reducereduzierento reusewiederverwendento recyclerecycelndebtSchuldenconsumptionKonsum, VerbrauchentrepreneurshipUnternehmertumassetsVermögenswerteeconomic performanceökonomische Leistungsfähigkeitequal rightsGleichberechtigungreinforcing inclusion and solidaritysozialen Zusammenhalt und Solidarität stärkencultural valueskulturelle Wertefight against povertyArmutsbekämpfunghuman healthmenschliche Gesundheitequal opportunitiesChancengleichheitlife cycle costsLebenszykluskostenprotection of capacity to work and jobsSicherung von Erwerbsfähigkeit und Arbeitsplätzensocial cultural aspectssoziokulturelle AspekteprofitGewinnrenewable energieserneuerbare Energien                                                                                                    | environmentally friendly                | umweltfreundlich                                  |
| reductionReduzierungto reducereduzierento reusewiederverwendento recyclerecycelndebtSchuldenconsumptionKonsum, VerbrauchentrepreneurshipUnternehmertumassetsVermögenswerteeconomic performanceökonomische Leistungsfähigkeitequal rightsGleichberechtigungreinforcing inclusion and solidaritysozialen Zusammenhalt und Solidarität stärkencultural valueskulturelle Wertefight against povertyArmutsbekämpfunghuman healthmenschliche Gesundheitequal opportunitiesChancengleichheitlife cycle costsLebenszykluskostenprotection of capacity to work and jobsSicherung von Erwerbsfähigkeit und Arbeitsplätzensocial cultural aspectssoziokulturelle AspekteprofitGewinnrenewable energieserneuerbare Energien                                                                                                    | natural resources                       | natürliche Ressourcen                             |
| to reducereduzierento reusewiederverwendento recyclerecycelndebtSchuldenconsumptionKonsum, VerbrauchentrepreneurshipUnternehmertumassetsVermögenswerteeconomic performanceökonomische Leistungsfähigkeitequal rightsGleichberechtigungreinforcing inclusion and solidaritysozialen Zusammenhalt und Solidarität stärkencultural valueskulturelle Wertefight against povertyArmutsbekämpfunghuman healthmenschliche Gesundheitequal opportunitiesChancengleichheitlife cycle costsLebenszykluskostenprotection of capacity to work and jobsSicherung von Erwerbsfähigkeit und Arbeitsplätzensocial cultural aspectssoziokulturelle AspekteprofitGewinnrenewable energieserneuerbare Energien                                                                                                    | economy                                 | Ökonomie                                          |
| to reusewiederverwendento recyclerecycelndebtSchuldenconsumptionKonsum, VerbrauchentrepreneurshipUnternehmertumassetsVermögenswerteeconomic performanceökonomische Leistungsfähigkeitequal rightsGleichberechtigungreinforcing inclusion and solidaritysozialen Zusammenhalt und Solidarität stärkencultural valueskulturelle Wertefight against povertyArmutsbekämpfunghuman healthmenschliche Gesundheitequal opportunitiesChancengleichheitlife cycle costsLebenszykluskostenprotection of capacity to work and jobsSicherung von Erwerbsfähigkeit und Arbeitsplätzensocial cultural aspectssoziokulturelle AspekteprofitGewinnrenewable energieserneuerbare Energien                                                                                                    | reduction                               | Reduzierung                                       |
| to recyclerecycelndebtSchuldenconsumptionKonsum, VerbrauchentrepreneurshipUnternehmertumassetsVermögenswerteeconomic performanceökonomische Leistungsfähigkeitequal rightsGleichberechtigungreinforcing inclusion and solidaritysozialen Zusammenhalt und Solidarität stärkencultural valueskulturelle Wertefight against povertyArmutsbekämpfunghuman healthmenschliche Gesundheiteducation/ trainingBildung/ Ausbildungequal opportunitiesLebenszykluskostenprotection of capacity to work and jobsSicherung von Erwerbsfähigkeit und Arbeitsplätzensocial cultural aspectssoziokulturelle AspekteprofitGewinnrenewable energieserneuerbare Energien                                                                                                    | to reduce                               | reduzieren                                        |
| debtSchuldenconsumptionKonsum, VerbrauchentrepreneurshipUnternehmertumassetsVermögenswerteeconomic performanceökonomische Leistungsfähigkeitequal rightsGleichberechtigungreinforcing inclusion and solidaritysozialen Zusammenhalt und Solidarität stärkencultural valueskulturelle Wertefight against povertyArmutsbekämpfunghuman healthmenschliche Gesundheiteducation/ trainingBildung/ Ausbildungequal opportunitiesChancengleichheitlife cycle costsLebenszykluskostenprotection of capacity to work and jobsSicherung von Erwerbsfähigkeit und Arbeitsplätzensocial cultural aspectssoziokulturelle AspekteprofitGewinnrenewable energieserneuerbare Energien                                                                                                    | to reuse                                | wiederverwenden                                   |
| consumptionKonsum, VerbrauchentrepreneurshipUnternehmertumassetsVermögenswerteeconomic performanceökonomische Leistungsfähigkeitequal rightsGleichberechtigungreinforcing inclusion and solidaritysozialen Zusammenhalt und Solidarität stärkencultural valueskulturelle Wertefight against povertyArmutsbekämpfunghuman healthmenschliche Gesundheitequal opportunitiesChancengleichheitlife cycle costsLebenszykluskostenprotection of capacity to work and jobsSicherung von Erwerbsfähigkeit und Arbeitsplätzensocial cultural aspectssoziokulturelle AspekteprofitGewinnrenewable energieserneuerbare Energien                                                                                                    | to recycle                              | recyceln                                          |
| entrepreneurshipUnternehmertumassetsVermögenswerteeconomic performanceökonomische Leistungsfähigkeitequal rightsGleichberechtigungreinforcing inclusion and solidaritysozialen Zusammenhalt und Solidarität stärkencultural valueskulturelle Wertefight against povertyArmutsbekämpfunghuman healthmenschliche Gesundheitequal opportunitiesChancengleichheitlife cycle costsLebenszykluskostenprotection of capacity to work and jobsSicherung von Erwerbsfähigkeit und Arbeitsplätzensocial cultural aspectssoziokulturelle AspekteprofitGewinnrenewable energieserneuerbare Energien                                                                                                    | debt                                    | Schulden                                          |
| assetsVermögenswerteeconomic performanceökonomische Leistungsfähigkeitequal rightsGleichberechtigungreinforcing inclusion and solidaritysozialen Zusammenhalt und Solidarität stärkencultural valueskulturelle Wertefight against povertyArmutsbekämpfunghuman healthmenschliche Gesundheiteducation/ trainingBildung/ Ausbildungequal opportunitiesChancengleichheitlife cycle costsLebenszykluskostenprotection of capacity to work and jobsSicherung von Erwerbsfähigkeit und Arbeitsplätzensocial cultural aspectssoziokulturelle AspekteprofitGewinnrenewable energieserneuerbare Energien                                                                                                    | consumption                             | Konsum, Verbrauch                                 |
| economic performanceökonomische Leistungsfähigkeitequal rightsGleichberechtigungreinforcing inclusion and solidaritysozialen Zusammenhalt und Solidarität stärkencultural valueskulturelle Wertefight against povertyArmutsbekämpfunghuman healthmenschliche Gesundheiteducation/ trainingBildung/ Ausbildungequal opportunitiesChancengleichheitlife cycle costsLebenszykluskostenprotection of capacity to work and jobsSicherung von Erwerbsfähigkeit und Arbeitsplätzensocial cultural aspectssoziokulturelle AspekteprofitGewinnrenewable energieserneuerbare Energien                                                                                                    | entrepreneurship                        | Unternehmertum                                    |
| equal rightsGleichberechtigungreinforcing inclusion and solidaritysozialen Zusammenhalt und Solidarität stärkencultural valueskulturelle Wertefight against povertyArmutsbekämpfunghuman healthmenschliche Gesundheiteducation/ trainingBildung/ Ausbildungequal opportunitiesChancengleichheitlife cycle costsLebenszykluskostenprotection of capacity to work and jobsSicherung von Erwerbsfähigkeit und Arbeitsplätzensocial cultural aspectssoziokulturelle AspekteprofitGewinnrenewable energieserneuerbare Energien                                                                                                    | assets                                  | Vermögenswerte                                    |
| reinforcing inclusion and solidaritysozialen Zusammenhalt und Solidarität stärkencultural valueskulturelle Wertefight against povertyArmutsbekämpfunghuman healthmenschliche Gesundheiteducation/ trainingBildung/ Ausbildungequal opportunitiesChancengleichheitlife cycle costsLebenszykluskostenprotection of capacity to work and jobsSicherung von Erwerbsfähigkeit und Arbeitsplätzensocial cultural aspectsGewinnrenewable energieserneuerbare Energien                                                                                                    | economic performance                    | ökonomische Leistungsfähigkeit                    |
| cultural valueskulturelle Wertefight against povertyArmutsbekämpfunghuman healthmenschliche Gesundheiteducation/ trainingBildung/ Ausbildungequal opportunitiesChancengleichheitlife cycle costsLebenszykluskostenprotection of capacity to work and jobsSicherung von Erwerbsfähigkeit und Arbeitsplätzensocial cultural aspectssoziokulturelle AspekteprofitGewinnrenewable energieserneuerbare Energien                                                                                                    | equal rights                            | Gleichberechtigung                                |
| fight against povertyArmutsbekämpfunghuman healthmenschliche Gesundheiteducation/ trainingBildung/ Ausbildungequal opportunitiesChancengleichheitlife cycle costsLebenszykluskostenprotection of capacity to work and jobsSicherung von Erwerbsfähigkeit und Arbeitsplätzensocial cultural aspectssoziokulturelle AspekteprofitGewinnrenewable energieserneuerbare Energien                                                                                                    | reinforcing inclusion and solidarity    | sozialen Zusammenhalt und Solidarität stärken     |
| human healthmenschliche Gesundheiteducation/ trainingBildung/ Ausbildungequal opportunitiesChancengleichheitlife cycle costsLebenszykluskostenprotection of capacity to work and jobsSicherung von Erwerbsfähigkeit und Arbeitsplätzensocial cultural aspectssoziokulturelle AspekteprofitGewinnrenewable energieserneuerbare Energien                                                                                                    | cultural values                         | kulturelle Werte                                  |
| education/ trainingBildung/ Ausbildungequal opportunitiesChancengleichheitlife cycle costsLebenszykluskostenprotection of capacity to work and jobsSicherung von Erwerbsfähigkeit und Arbeitsplätzensocial cultural aspectssoziokulturelle AspekteprofitGewinnrenewable energieserneuerbare Energien                                                                                                    | fight against poverty                   | Armutsbekämpfung                                  |
| equal opportunitiesChancengleichheitlife cycle costsLebenszykluskostenprotection of capacity to work and jobsSicherung von Erwerbsfähigkeit und Arbeitsplätzensocial cultural aspectssoziokulturelle AspekteprofitGewinnrenewable energieserneuerbare Energien                                                                                                    | human health                            | menschliche Gesundheit                            |
| life cycle costsLebenszykluskostenprotection of capacity to work and jobsSicherung von Erwerbsfähigkeit und Arbeitsplätzensocial cultural aspectssoziokulturelle AspekteprofitGewinnrenewable energieserneuerbare Energien                                                                                                    | education/ training                     | Bildung/ Ausbildung                               |
| protection of capacity to work and jobsSicherung von Erwerbsfähigkeit und Arbeitsplätzensocial cultural aspectssoziokulturelle AspekteprofitGewinnrenewable energieserneuerbare Energien                                                                                                    | equal opportunities                     | Chancengleichheit                                 |
| social cultural aspectssoziokulturelle AspekteprofitGewinnrenewable energieserneuerbare Energien                                                                                                    | life cycle costs                        | Lebenszykluskosten                                |
| profit     Gewinn       renewable energies     erneuerbare Energien                                                                                                    | protection of capacity to work and jobs | Sicherung von Erwerbsfähigkeit und Arbeitsplätzen |
| renewable energies erneuerbare Energien                                                                                                    | social cultural aspects                 | soziokulturelle Aspekte                           |
|                                                                                                    | profit                                  | Gewinn                                            |
| fossil fuels fossile Brennstoffe                                                                                                    | renewable energies                      | erneuerbare Energien                              |
|                                                                                                    | fossil fuels                            | fossile Brennstoffe                               |

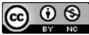

Funded by the European Union. Views and opinions expressed are however those of the author(s) only and do not necessarily reflect those of the European Union or the European Education and Culture Executive Agency (EACEA). Neither the European Union nor EACEA can be held responsible for them.

Page 8 of 8

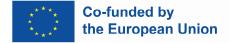

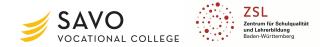

Teacher's name: Dominic Schwartz

# Topic: "Electric coil on an AC/DC Voltage" (45 Min.)

<u>Aim of lesson</u>: Aim of lesson: Using the practical example of changing an indication light of a rolling gate and the associated functional fault, the students should recognize the differences between the operations of an electric coil on a DC in comparison to an AC voltage.

<u>Description</u>: The students first have to analyze the given circuit. For this purpose they use a simulation tool to get to know the function and also recognize the effects by changing the voltage sources between AC and DC voltage. In the second step, they have to evaluate and interpret the effects on the function of the light in the circuit. In the third step, they compare the results to each other and write them down as a group-answer. On the next step, the students have to go back by applying their results to the initial problem. On the last step, they have to transfer their knowledge of the current lesson to the "real electric coil".

**Duration: 45 minutes** 

| 1) Introduction into topic (description of (learning situation) and problem/difficulty/challenge)                                                                                                    | Attachments / Remarks                                                                          |
|----------------------------------------------------------------------------------------------------|------------------------------------------------------------------------------------------------|
| Appetizer: Picture of a rolling gate and an indication light on a worksheet.                                                                                                    | Media:                                                                                         |
| <b>Question:</b> What would you expect, if you compare the behaviour of an electric coil on a DC to an AC voltage?                                                                                                    | - Own device or school-tablet / de-<br>vice                                                    |
| Situation:                                                                                                    | <ul> <li>TaskCards (digital bulletin board)</li> <li>Multisim (circuit simulation).</li> </ul> |
| - A service technician changed an indication light X1 (Meldeleuchte) during the regular service inter-<br>val of a rolling gate (Rolltor).                                                                                                    |                                                                                                |
| <ul> <li>He had two different voltage sources to choose. Both of them had a voltage of 24V.</li> <li>As he wanted to check the function of the rolling gate, he noticed that the indication light seemed to shine a little less bright than before.</li> </ul> | Circuit diagram (Multisim circuit):<br>https://www.multisim.com/   created<br>circuit          |

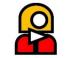

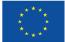

Co-funded by the European Union

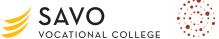

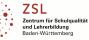

| <ul> <li>He wanted to find out what the problem was and found the circuit diagram (Schaltplan) on the bottom of the control cabinet (Schaltschrank).</li> <li>The indication light is in a series connection (Reihenschaltung) to a relay (Relais), which includes an electric coil.</li> <li>On the worksheet is a simplified electrical circuit of the circuit diagram shown.</li> </ul> |                                                                   |
|----------------------------------------------------------------------------------------------------|-------------------------------------------------------------------|
| 2) Introductory Task(s)                                                                                                    |                                                                   |
| Task 1 Work individually:         Open the following link or scan the QR-Code to get access to the TaskCards-Board (use your own device or the school-tablet).         Task 2 Partner Work:         Split into groups of max. two students.                                                                                                    | QR-Code<br>(Link to the<br>Taskcards-<br>Board)                   |
| 3) Work phase(s) - individual, tandem and/or group work                                                                                                    |                                                                   |
| Task 3 Work in teams:                                                                                                    | QR-Code to the Multisim-Simulation                                |
| Process the work orders (Task 1 $\rightarrow$ 3) on the TaskCards-Board (note your "First Name" (Vorname) behind or in front of your answers) (15 Min.):                                                                                                    | Link: <u>https://www.multisim.com/con-</u><br>tent/EjNZQMuDjGrun- |
| a) "What would you as a group expect, if you compare the behaviour of an electric coil on a DC to an AC Voltage?"                                                                                                    | fqfGstcx9/coil_on_dc_ac_voltage/open/                             |
| b) "Follow the link to the simulation (Multisim) and simulate the circuit with the given components and parameters"                                                                                                    |                                                                   |
| c) "Write down your results to the given Taskcard on the bottom and present them to the class"                                                                                                    |                                                                   |

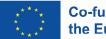

Co-funded by the European Union

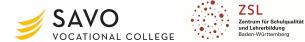

| d) "What is the conclusion of the measurement from AC to DC / DC to AC?"                                                                                                    |          |
|----------------------------------------------------------------------------------------------------|----------|
| Task 4 Work in teams:                                                                                                    |          |
| Choose one member of your group, who has to present your results from the Taskcards-Board to the class.                                                                                                    |          |
| 4) Securing knowledge (checking of results and learning progress) incl. feedback/evaluation (by teacher, classmates, internet)                                                                                                    |          |
| Solution of situation:                                                                                                    | TaskCard |
| Securing the measurement results on the specific TaskCard $\rightarrow$ "securing results (Plenum)".                                                                                                    |          |
| Horizon of expectation:                                                                                                    |          |
| <ul> <li>a) Results of the Measurement: I<sub>RMS</sub> = 410, 96 mA (DC); I<sub>RMS</sub> = 26,873 mA (AC)</li> <li>b) Conclusion: "Because of the AC Voltage and the lower current, there has to be kind of an additional resistance in the circuit" (Students). Teacher: "The electric coil on the AC Voltage operates as an inductive reactance, which inhibits the current".</li> </ul> |          |
| Verification of learning success:                                                                                                    |          |
| The students were able to successfully complete the required measurement tasks. The feedback showed that the work assignments were formulated uncomplicated for them to understand. They were able to carry out the measurements in the required time and secure their results on the comment-section on the provided TaskCard.                                                              |          |
| Possible optimization for the lesson:                                                                                                    |          |
| One way of optimizing the lesson would be to create a separate TaskCard for each group or individual so that the measurement results on access rights remain hidden for the other groups.                                                                                                    |          |

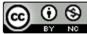

Page 3 of 5

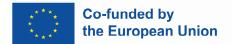

# Attachments

#### Worksheet

#### Learning-Situation:

A service technician changed an indication light X1 (Meldeleuchte) during the regular service interval of a rolling gate (Rolltor).

He had two different voltage sources to choose. Both of them had a voltage of 24V.

#### Problem:

As he wanted to check the function of the rolling gate, he noticed that the indication light seemed to shine a little less bright than before.

He wanted to find out what the problem was and found the circuit diagram (Schaltplan) on the bottom of the control cabinet (Schaltschrank).

The indication light is in a series connection (Reihenschaltung) to a relay (Relais), which includes an electric coil.

On the right side, you can see a simplified electrical circuit of the circuit diagram.

#### Work Order:

1. Open the following link or scan the QR-Code to get access to the TaskCards-Board (use your own device or the school-tablet):

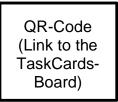

- 2. Split into groups of max. two students.
- 3. Process the work orders (Task 1 -> 3) on the TaskCards-Board (note your <u>"First Name"</u> (Vorname) behind or in front of your answers) (15 Min.).

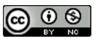

Funded by the European Union. Views and opinions expressed are however those of the author(s) only and do not necessarily reflect those of the European Union or the European Education and Culture Executive Agency (EACEA). Neither the European Union nor EACEA can be held responsible for them.

Picture of a rolling gate Picture of an indication light

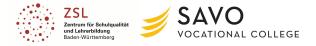

Page 4 of 5

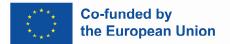

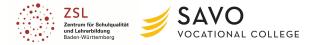

4. Choose <u>one</u> member of your group, who has to present your results from the TaskCards-Board to the class.

If the link on the TaskCards-Board **doesn't work**, scan the following QR-Code to get to the simulation:

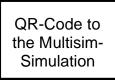

Link: https://www.multisim.com/content/EjNZQMuDjGrunfqfGstcx9/coil\_on\_dc\_ac\_voltage/open/

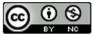

Funded by the European Union. Views and opinions expressed are however those of the author(s) only and do not necessarily reflect those of the European Union or the European Education and Culture Executive Agency (EACEA). Neither the European Union nor EACEA can be held responsible for them.

Page 5 of 5